# **C# Cheat Sheet**

## **Primitive data types**

These are basic types defined by the programming language to store simple values like integers, double, float, char, boolean.

## **Variables**

Variables are containers that stores values. They have a type, a name, and a value.

int number1 =  $5$ ; double number2 =  $3.14$ ;

// Compare two variables (primitive data types only)  $number1 == number2$ 

## **Strings**

A string is a sequence of characters, specified between quotes.

String  $name1 = "John";$ String name2 = "Jane";

Strings cannot be compared like primitive data types.

Console.WriteLine(name1.Equals(name2));

## **Print to the console**

It is useful to print values to the console. To show the result of an operation on the screen, to find out if our algorithm is giving the right results.

Console.WriteLine( "John" );

## **Keyboard (Console) input**

Console.WriteLine("Enter a number: "); int a = Convert.ToInt32(Console.ReadLine()); Console.WriteLine(a); Console.WriteLine("Enter a name: "); String name = Console. ReadLine(); Console.WriteLine(name);

#### **Arrays**

An array is a collection of values of the same type. We access the elements using an index. The first element is in the position 0.

int[] array $1 = \{1, 2, 3, 4, 5, 6, 7\}$ ; Console.WriteLine(array1[0]);

```
int b = array1[1] + array1[2];Console.WriteLine(b);
//Create an array to store 5 elements
int[] array2 = new int[5];
// Asign a value to the first position
array2[0] = 15;Console.WriteLine(array2[0]);
```
#### **if-else**

If-else structure is used to do something according to a condition.

```
if (number1>10){
     // Do something
}
else{
    //Do something else
```
## **Loops**

}

Loops can have pre-condition or post-condition.

```
//With pre-condition
for (int i = 10; i < 5; i++) {
    //Do something
}
```

```
int index = 0:
while (index<5){
     //Do something
}
//With post-condition
do {
     //Do something 
}while(index<5);
```
### **Classes**

}

A class is a type. It allows you to represent the behaviours of certain objects. It has a name, attributes and methods.

```
class Person{
     private String name;
     public Person(String name) {
        this.name = name; }
     public String getName() {
         return name;
     }
```
#### **Objects**

Objects are instances of a class.

Person person1 = new Person("John"); Console.WriteLine(person1.getName());

#### **Inheritance**

This refers to the ability of a class to inherit the behaviour of another class. In the example below, the class Student inherited the method *getName* from the class *Person*.

```
class Student : Person{
 public Student(String name): base(name){
  }
}
```
#### **Static and dynamic type**

The static type is the type used in the object declaration. The dynamic type is the type used in object creation. In the example below, *Person* is the static type and *Student* is the dynamic type. You can only write this type of statement if the class *Student* inherited from the class *Person*.

```
Person person1 = new Student("John");
```
Sometimes, you have to ask for the dynamic type of an object from your code.

```
if (person1.GetType() == typeof(Student))
{
     Console.WriteLine("It is student");
}
```
#### **Exceptions**

Exceptions allow us to create robust software. It is a must to use them in programming.

```
try
```

```
\left\{ \right. // Do something that can 
    //throw an exception 
}
catch (System.Exception)
\{ //Catch the exception 
     //and do something
}
finally{
     //Do something independently
     //if an exception happened or not.
}
```
### **Files**

…

Files allow us to store information in a hard drive.

```
Write plain text to a file
```

```
using System.IO;
```

```
using (StreamWriter writer = new
StreamWriter("file.txt")) 
{ 
    try{
       writer.WriteLine("Line 1"); 
       writer.WriteLine("Line2"); 
       writer.WriteLine("Line3"); 
    }
    catch(System.Exception e){
        //Do something
    }
}
```
## **Read plain text from a file**

```
using System.IO;
```
…

```
using (StreamReader reader = new
StreamReader("file.txt")) 
{ 
    try{
       while(!reader.EndOfStream){
         Console.WriteLine(reader.ReadLine());
       }
    }
    catch(System.Exception e){
       //Do something
    }
  }
```
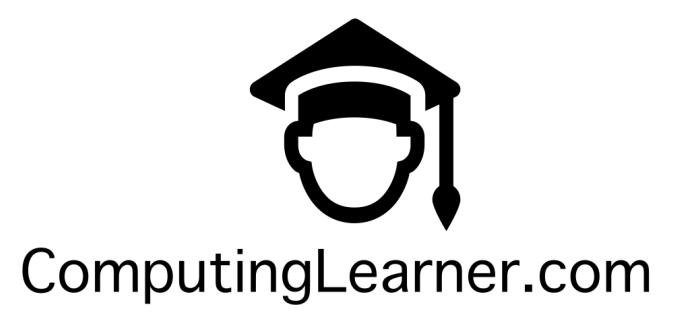